## https://www.100test.com/kao\_ti2020/252/2021\_2022\_\_E7\_94\_A8\_  $E7$ \_BA\_AFJAVA\_c104\_252501.htm 1 Java

 $MAC$ 

 $J$ ava $\,$ 

Runtime

问题,提出一种直接用纯Java语言,读去MAC地址的编程方  $J$ ava $J$ ava $\bar{a}$  $MAC$ Microsoft Microsoft IPCONFIG (Stream),  $MAC$ 2 Runtime

Runtime Runtime

以与其运行环境发生相互作用。 一般不实例化一个Runtime对

Runtime.getRuntime()

Runtime Runtime

Runtime

Applets. (SecurityException)

**Runtime** 

Runtime

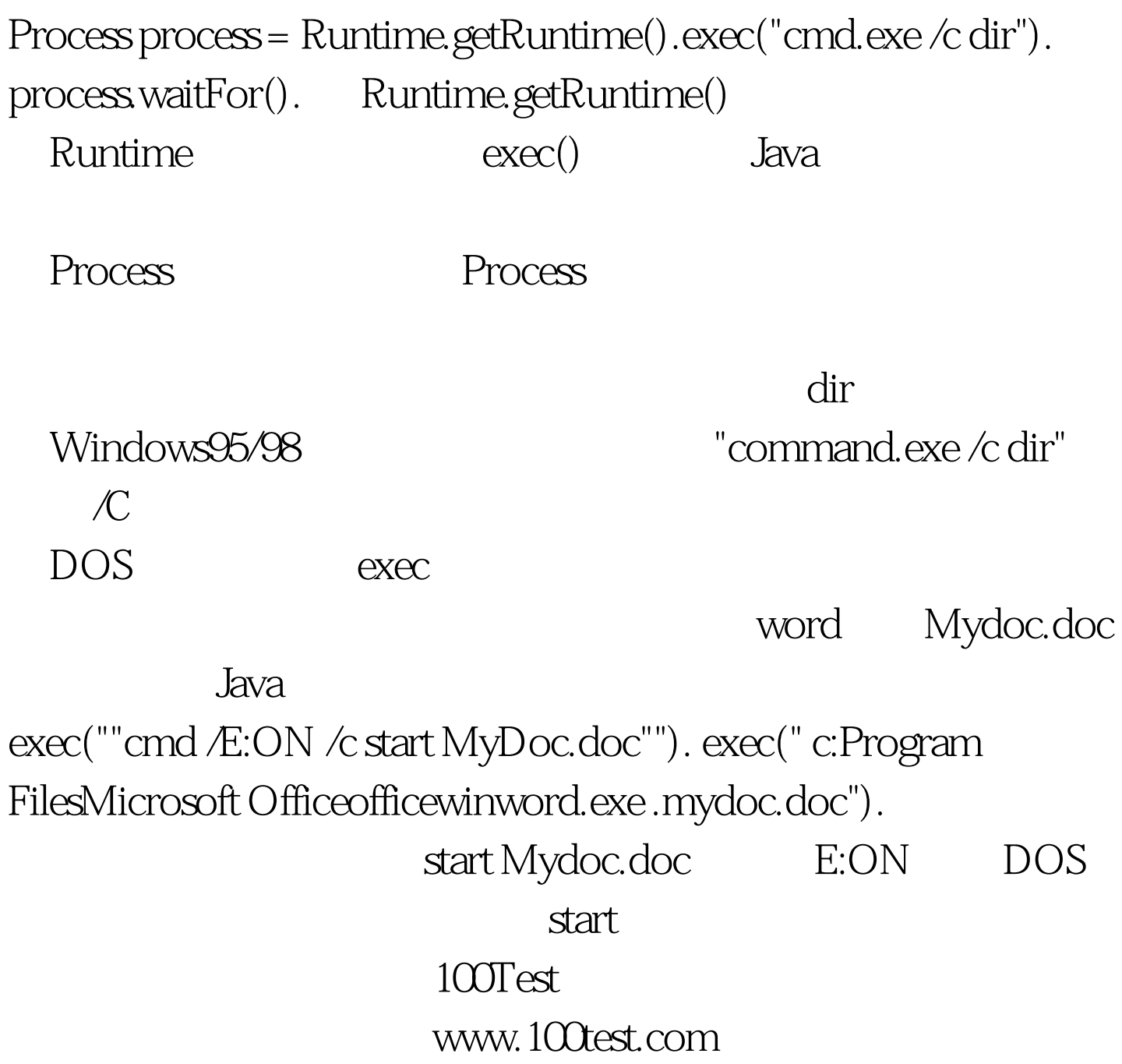